# mware<sup>®</sup>

P R O D U C T D A T A S H E E T

 $\sim$   $\blacksquare$ 

a a la a  $\sim 100$ 

 $\blacksquare$ 

## **VMware vCenter Chargeback**

Model, measure and assign costs associated with virtual machines

#### **a t a g l a n c e**

VMware vCenter™ Chargeback, part of the VMware® family of management products, enables accurate cost measurement, analysis and reporting. With vCenter Chargeback, create cost transparency and accountability so business owners and IT staff can understand the actual cost of the virtual infrastructure required to support business services. VMware vCenter Chargeback is fully integrated with VMware vCenter Server and gives you the ability to map IT costs to business units, cost centers, or external customers – enabling a better understanding of how much resources cost and what can be done to optimize resource utilization to reduce overall spend on IT infrastructure.

#### **b e n E f i t s**

- • Create a simple, flexible and accurate model for measuring costs in a shared IT services environment
- Make better resource utilization and allocation decisions by ensuring accurate measurement of the true costs of virtualized workloads
- Help end users make informed decisions about service levels requested with better visibility of their associated costs

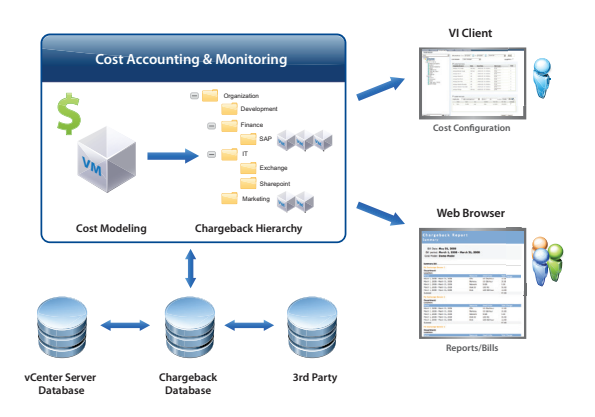

VMware vCenter Chargeback is based on a flexible hierarchy and cost models that can be customized to the organization's requirements.

## **How is VMware vCenter Chargeback Used in the Enterprise?**

 $\bullet$  566

 $\bullet \bullet \bullet \bullet$ 

 $\bullet$   $\bullet$ 

**CO** 

 $\cdot$  , , , , , , , , , ,

 $\bullet \quad \blacksquare \quad \blacksquare \quad \bullet \quad \blacksquare$ 

**BOY** 

 $\blacksquare$ 

 $\bullet$   $\bullet$ 

 $\bullet\bullet\bullet\bullet$ 

O)

 $\bullet$ . . . . . .

 $\mathbf{a} \cdot \mathbf{a} \cdot \mathbf{a}$ 

 $\bullet$   $\bullet$   $\bullet$   $\bullet$ 

'∣۰

b

 $\bullet \bullet \bullet$ 

VMware vCenter Chargeback enables administrators to deliver IT as a service with a simple, flexible and accurate chargeback model. Using Chargeback, administrators can:

- Create customized cost models and metrics. Flexible cost models allow IT to measure fixed costs, allocated costs, actual utilization or a mix of all three, tracking costs by business unit or group.
- Report on virtualization costs precisely. VMware vCenter Chargeback captures accurate cost metrics for virtual environments, giving you insight in to the true costs of provisioning systems. The detailed cost information can be used to help the business make better decisions about deploying IT resources. VMware vCenter Chargeback takes into account many different factors. These range from hardware costs (CPU, memory, storage, etc.) to additional elements such as power and cooling. VMware vCenter Chargeback can incorporate all of these variables to provide IT with comprehensive cost information for a virtualized environment, enabling charge back to individual business units and the business as a whole.
- Simplify billing and reporting. VMware vCenter Chargeback provides cost transparency for IT services by automatically creating detailed billing reports that can be submitted to business units within an organization. This provides business units with a clear view into resources consumed and their associated costs. Administrators can now transition the IT environment from a cost center to a value center.

### **How Does VMware vCenter Chargeback Work?**

VMware vCenter Chargeback accurately identifies costs associated with virtual resources and automatically ties those costs back to the business. Chargeback maintains a database of cost and usage metrics gathered from VMware vCenter Server. Cost configuration is simple because Chargeback is integrated with the VMware vSphere Client. A Web interface allows for ease of administration and reporting, with delegated roles for reporting access.

#### **A Chargeback Hierarchy Makes it Easy to Create Chargeback Models**

To begin using Chargeback, the administrator creates a chargeback hierarchy that provides the basis for determining cost structures and delivery of reports. The hierarchy can span multiple VMware vCenter Server instances for enterprise-wide chargeback. Costs can automatically propagate down the organizational

structure or can be applied at the virtual machine level. Cost templates simplify and standardize the process of adding costs for virtual machines. Any number of cost templates can be created to support different cost structures across the organization.

#### **Multiple Cost Models Provide Flexibility in Measuring Costs**

Chargeback supports three different cost models:

- Fixed cost Specific per virtual machine instance costs such as floor space, power/cooling, software or administrative overhead.
- Allocation-based costing Variable costs per virtual machine based on allocated resources, such as the amount of memory, CPU or storage allocated or reserved for the virtual machine in VMware vCenter Server.
- Utilization-based costing Variable costs per virtual machine based on actual resources used, including average memory, disk and CPU usage, network I/O and disk I/O.

Cost models can be combined in a cost template, making it easy to start with a simple chargeback model and align with organizational requirements.

#### **Flexible Cost Accounting Uses Rate Factors to Capture Costs Accurately**

Chargeback administrators can define base rates associated with metered elements (e.g. CPU, memory, disk, disk I/O or network I/O). Rate multipliers can be applied to different costing models at run-time, allowing IT to account for use of higher-end storage or servers, or higher SLAs (e.g. DR or backup included, production vs. dev systems). Metered elements that are not needed can also be easily disabled.

## **Key Features of VMware vCenter Chargeback**

VMware vCenter Chargeback allows administrators to deliver IT as a service with a simple, flexible and accurate chargeback model.

#### **Create customizable cost models**

Administrators can customize their chargeback model with unique cost information and flexible cost models. Chargeback:

• Supports allocation-based costing, utilization-based costing, or a combination of both

• Allows for entry of cost accounting structures, base cost models, fixed costs, and multiple rates needed to calculate true costs. Templates can also be used to apply existing models quickly to expanding or new environments.

#### **Report infrastructure costs precisely**

Chargeback accounts for many different factors ranging from hardware costs (CPU, memory, storage, etc.) to power and cooling. Incorporating all of these variables provides administrators with an accurate and comprehensive view of costs associated with the virtualized environment Chargeback:

- Understands the costs associated with virtual machines.
- Accurately allocates those costs to end users and organizations.
- Includes comprehensive reporting for better visibility.

#### **Simplifies billing and reporting**

Chargeback automatically creates detailed billing reports that can be submitted to business units within an organization. This provides business units with a clear view of resources consumed and their associated costs, eliminating the perception that virtual machines are "free."With Chargeback, administrators have a key building block for delivering IT as a service.

## **Find Out More**

For information or to purchase VMware products, call 1-877-4VMWARE (outside of North America dial +1-650-427-5000), visit www.vmware. com/products, or search online for an authorized reseller. For detailed product specifications and systems requirements, please refer to the VMware vCenter Chargeback install and configure guide.

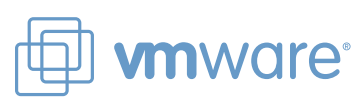

**VMware, Inc. 3401 Hillview Ave Palo Alto CA 94304 USA Tel 877-486-9273 Fax 650-427-5001 www.vmware.com** Copyright © 2009 VMware, Inc. All rights reserved. This product is protected by U.S. and international copyright and intellectual property laws. VMware products are covered by one or more patents listed at http://www.vmware.com/go/patents.

VMware is a registered trademark or trademark of VMware, Inc. in the United States and/or other jurisdictions. All other marks and names mentioned herein may be trademarks of their respective companies. Item No: VMW\_09Q2\_vCenter\_Chargeback\_DS\_EN\_R6